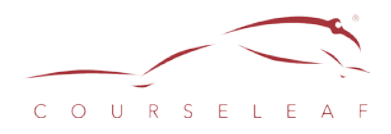

# <span id="page-0-0"></span>**CourseLeaf: Data APIs**

### <span id="page-0-1"></span>**Table of Contents**

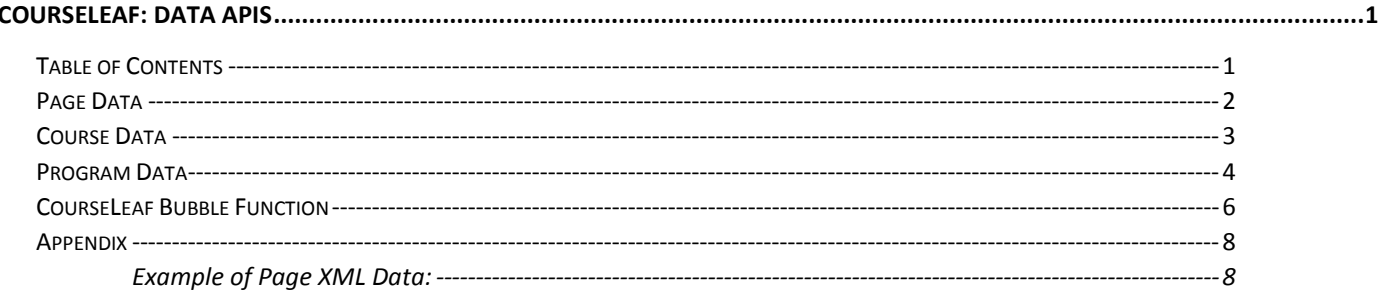

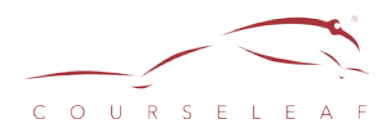

### <span id="page-1-0"></span>Page Data

Content from every page in your published catalog is available in XML format. Your catalog pages can be published as XML files upon request.

Each page has its own URL, for example:

http://*<domainName>*/undergraduate/college/department/index.html

To access the data from that page in XML format, change the page name from index.html to index.xml, for example:

http://*<domainName>*/undergraduate/college/department/index.xml

Please see [the Appendix](#page-7-0) for an example of the returned data.

Leepfrog can set up the configuration to make XML data available upon request.

To submit a request, send an email to [clhelp@courseleaf.com](mailto:clhelp@courseleaf.com) or submit a request to your Client Services Manager during your catalog implementation.

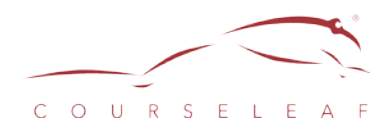

## <span id="page-2-0"></span>Course Data

Once the public site is published, Leepfrog provides a web API. This web API provides a facility to retrieve data about a particular course. The format of the call is as follows:

http*://<domainName>/*ribbit/?page=getcourse.rjs&code=*<code>*%20*<courseNum*> *(Note: <code> above may not contain any blank characters)*

The data is returned to the caller as an XML document. An example of this is as follows:

<courseinfo> <course code="AFAS 1011"> <div class="courseblock"> <p class="courseblocktitle"><strong>AFAS&#160;1011. Foundations of the Air Force 1. 1 cr. hr.</strong></p> <p class="courseblockdesc"> Introduction to the organizational structure and missions of Air Force organizations; officership and professionalism; and includes an introduction to communicative skills. Open to all students. Students pursuing an Air Force commission must register for AFAS 1051.<br />> </p> </div> </course></courseinfo>

Example: *<http://bulletin.auburn.edu/ribbit/?page=getcourse.rjs&code=ENGL%201100>*

If you would like, you may also get all of the courses for a given subject code with this form of the service: http://*<domainName>*/ribbit/?page=getcourse.rjs&subject=*<subjCode*>

Example: *<http://bulletin.auburn.edu/ribbit/?page=getcourse.rjs&subject=ENGL>*

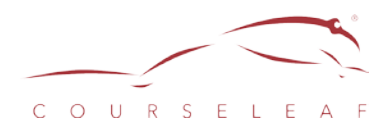

# <span id="page-3-0"></span>Program Data

Once the public site is published, we provide a web API that provides a facility to retrieve data about a particular program or programs. This API is available for CIM Programs and will query only approved versions of programs. Generally, the data for this API is refreshed with catalog publication. The format of the call is as follows: http*://<domainName>/*ribbit/?page=getprogram.rjs

The data is returned to the caller as an XML document. An example of this is as follows:

```
<programinfo> 
      <program code="AFAS 1011">
             <title>...</title>
             <college code="TST">Test</college>
             <department code="TST">Test</department>
             <degree>…</degree>
             <major>…</major>
             <acadlevel>…</acadlevel>
             <body>
                    <![CDATA[
                           ….
                    ]</body>
             <customfields>
                    <field1>…</field1>
                    <field2>…</field2>
                    ….
                    <fieldN>…</fieldN>
             </customfields>
      </program>
</programinfo>
```
Extra query parameters can be passed in via the query string in the HTTP call. Multiple query parameters passed in will be treated as an AND condition. The query fields available are:

- code The CIM program code
- name The name of the program
- college The College/School code
- collegename The College/School name
- department The Department code
- departmentname The Department name
- degreecode The degree code
- majorcode The major code

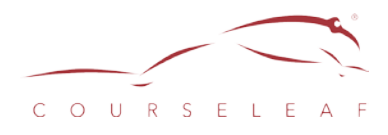

The asterisk (\*) wild card character is supported to perform wild card searches. *Note*: Not all fields may be populated depending on which information is collected on the CIM program form.

Examples:

- 1. To retrieve all programs in the College of Engineering (assuming a college code of EN): http*://<domainName>/*ribbit/?page=getprogram.rjs&college=EN
- 2. To retrieve all Bachelor of Arts programs in the History department: http://<domainName>/ribbit/?page=getprogram.rjs&department=HIST&degreecode=BA
- 3. To retrieve all programs that have "Business" in the program name: http*://<domainName>/*ribbit/?page=getprogram.rjs&name=\*Business\*

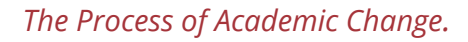

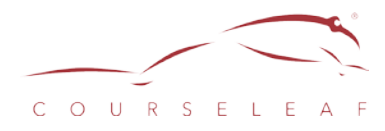

# <span id="page-5-0"></span>CourseLeaf Bubble Function

CourseLeaf's bubbles allow the information to display in the bubble using the API above. With proper setup of your web environment, you may use the CourseLeaf display bubble function directly on your own web pages. You will need to code a proxy function because there is no way within the browsers to call the API via AJAX from a site other than the catalog domain; that restriction is enforced by the web browsers' built-in crossdomain scripting security support.

Creating a PHP proxy is straightforward, the following would create a PHP proxy to display a course bubble:

```
<?php
header('Content-type: text/xml');
\text{Scode} = \text{S} GET["code"];
$response = http_get("http://<domainname>/ribbit/?page=getcourse.rjs&code=" . urlencode($code) , 
array("timeout"=>10), $responseText);
print($responseText);
?>
```
If that was named proxy.php, you would just have to call "proxy.php?code=ABC 123" to return the course description.

You will need to include the LFjs and jQuery libraries to have access to the bubbles. You can use the following script:

```
<script src=http:// <domainname>/js/lfjs.js></script>
<script src=http:// <domainname>/js/jquery.js></script>
```
You then need to create a local function to be called when a link is clicked. The function may look like this (notice we are calling the proxy.php defined above to retrieve the course description):

```
function showCourse(domobj, which) {
       if (typeof coursebubblewidth == "undefined") {
               if(typeof bubblewidth == "undefined")
                      var coursebubblewidth = 400;
               else
                      var coursebubblewidth = bubblewidth;
       }
       function showCourseReady(req) {
               if($(req).find("course").length) {
                      var html = \frac{5}{\text{freq}}.find("course").text();
              } else {
                      var html = "<p>Course information cannot be found. This course may " +
                              "no longer be offered. If you believe there is an error or " +
```
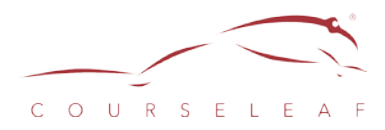

```
"require more information, please contact the course " +
                             "department.</p>";
              }
              lfjs.bubble(domobj, html, {width:coursebubblewidth});
       }
       function showCourseError(req) {
              var html = "<p>An error occurred trying to load course inormation. Please try your
request again later. ( " + req.status + " - " + req.statusText + ")</p>";
              lfjs.bubble(domobj, html, {
                      width: coursebubblewidth
              });
       }
       domobj.blur();
       var gcurl = "proxy.php?code=" + encodeURIComponent(which);
       //if there is an archivepath var and an edition var defined, use that in the getCourse call
       if(typeof edition != "undefined" && typeof archivepath != "undefined") {
              gcurl += "&edition=" + encodeURIComponent(edition);
       }
       $.ajax({
              url:gcurl,
              success:showCourseReady,
              error:showCourseError
       });
       lfjs.bubble(domobj, "Loading course description...", {width:coursebubblewidth});
       return false;
}
```
A sample link would look like:

<a href="#" onclick="return showCourse('ABC 123');>Course Description for ABC 123</a>

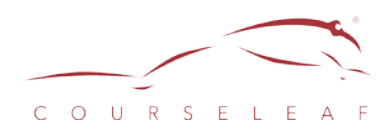

# <span id="page-7-0"></span>Appendix

#### <span id="page-7-1"></span>Example of Page XML Data:

<?xml version="1.0"?>

<courseleaf>

<text>

#### <![CDATA[

<h2>MAJOR AND MINOR REQUIREMENTS</h2> <h2><strong>Requirements for Elementary Education Major (Grades K -

5) <br/>
<br/>
</strong></h2><h3><strong>Degree of Bachelor of Arts</strong></h3><p>All Elementary Education students who wish to receive a State of New Jersey Teaching Certificate (K-5) are also required to complete an academic major chosen from those offered by the college in the arts, humanities, social sciences, mathematics, science, or technology disciplines. The chosen major must be the full academic major offered by an academic department or it may be a multi- or inter-disciplinary major such as American Studies or a composite major. Students must complete a Double Major form which is available in the Registrar's office. Elementary Education students must complete the following courses. Students who wish to take a course out of sequence should check with their departmental advisor.</p> <table class="sc\_courselist" width="100%"><colgroup><col class="codecol" /><col class="titlecol" /><col align="char" char="." class="hourscol" /></colgroup><tbody><tr class="even firstrow"><td colspan="2"><span class="courselistcomment">Sophomore Year (7 credits)</span></td><td class="hourscol"></td></tr></tr class="odd"><td class="codecol"><a href="#" title="ED-160" class="bubblelink code" onclick="return showCourse(this, 'ED-160');">ED-160</a></td><td>Aims of American Education</td><td class="hourscol">3</td></tr> <tr class="even"><td class="codecol"><a href="#" title="ED-170" class="bubblelink code" onclick="return showCourse(this, 'ED-170');">ED-170</a></td><td>Child &amp; Adolescent Psychology</td><td class="hourscol">3</td></tr> <tr class="odd"><td class="codecol"><a href="#" title="ED-490" class="bubblelink code" onclick="return showCourse(this, 'ED-490');">ED-490</a></td><td>Sophomore Field Experience</td><td class="hourscol">1</td></tr> <tr class="even"><td colspan="2"><span class="courselistcomment">Junior Year (16 credits)</span></td><td class="hourscol"></td></tr> <tr class="odd"><td class="codecol"><a href="#" title="EE-202" class="bubblelink code" onclick="return showCourse(this, 'EE-202');">EE-202</a></td><td>Elementary Curriculum</td><td class="hourscol">3</td></tr> <tr class="even"><td class="codecol"><a href="#" title="EE-206" class="bubblelink code" onclick="return showCourse(this, 'EE-206');">EE-206</a></td><td>Teaching Reading Elementary School</td><td class="hourscol">3</td></tr> <tr class="odd"><td class="codecol"><a href="#" title="EE-204" class="bubblelink code" onclick="return showCourse(this, 'EE-204');">EE-204</a></td><td>Teaching Language Arts: Elem School</td><td class="hourscol">3</td></tr> <tr class="even"><td class="codecol"><a href="#" title="EE-212" class="bubblelink code" onclick="return showCourse(this, 'EE-212');">EE-212</a></td><td>Tchng Mathematics in Elem Sch</td><td class="hourscol">3</td></tr> <tr class="odd"><td class="codecol"><a href="#" title="EE-214" class="bubblelink code" onclick="return showCourse(this, 'EE-214');">EE-214</a></td><td>Tchng Science in the Elem Sch</td><td class="hourscol">3</td></tr> <tr class="even"><td class="codecol"><a href="#" title="ED-491" class="bubblelink code" onclick="return showCourse(this, 'ED-491');">ED-491</a></td><td>Junior Field Experience</td><td class="hourscol">1</td></tr> <tr class="odd"><td colspan="2"><span class="courselistcomment">Senior Year (14 credits)</span></td><td class="hourscol"></td></tr><tr class="even"><td class="codecol"><a href="#" title="ED-301" class="bubblelink code" onclick="return showCourse(this, 'ED-301');">ED-301</a></td><td>Tests and Measurements</td><td> class="hourscol">3</td></tr> <tr class="odd"><td class="codecol"><a href="#" title="ED-493" class="bubblelink code" onclick="return showCourse(this, 'ED-493');">ED-493</a></td><td>Practicum in Reading</td><td class="hourscol">3</td></tr> <tr class="even lastrow"><td class="codecol"><a href="#" title="EE-495" class="bubblelink code" onclick="return showCourse(this, 'EE-495');">EE-495</a></td><td>Student Teaching: Elementary</td><td class="hourscol">8</td></tr> <tr class="listsum"><td colspan="2">Total Credits</td><td class="hourscol">37</td></tr></tbody></table> <h2>Requirements for Elementary Education Major (Grades Kindergarten to 5)</h2> <h2>with Middle School Certification (Grades 5 to 8)</h2> <h3>Degree of Bachelor of Arts</h3> <p>All Elementary Education students who wish to receive a middle school teaching certificate are required to follow the educational sequence outlined above for Elementary Education majors, complete an academic major chosen from those offered by the college in the arts, humanities, social sciences, mathematics, science, or technology disciplines and complete a sequence of courses approved for middle school certification in mathematics, science, English, and social science.</p><h3>Special Notes on Core Curriculum Requirements for Elementary Education Majors</h3><table border="0" width="100%" class="sc\_footnotes"><tr><td valign="top" class="symcol"><sup>1</sup></td><td class="notecol"><p>The recommended Mathematics Core Requirement is MA-108-109 Math for Educators, I and II or MA-105-106 OR MA-102- 103.</p></td></tr><tr><td valign="top" class="symcol"><sup>2</sup></td><td class="notecol"><p>CS-150 Introduction to Computers and Information Processing is recommended as part of the Core Natural Science Requirement.</p></td></tr></table><br/>br/><br/>br/></th>

 <h2>Requirements for a Minor in Secondary Education</h2> <p>Since for secondary education students the academic major is also specific preparation for the subject teaching certificate, the student must choose an academic major that is taught at the high school level. In addition to an advisor from the department of the academic major, all secondary education minors must confer with an advisor in the School of Education and declare secondary education as a minor. Secondary education minors must complete the following 25 credits:</p> <table class="sc\_courselist" width="100%"><colgroup><col class="codecol" /><col class="titlecol" /><col align="char" char="." class="hourscol" /></colgroup><tbody><tr class="even firstrow"><td class="codecol"><a href="#" title="ED-160" class="bubblelink code" onclick="return showCourse(this, 'ED-160');">ED-160</a></td><td>Aims of American Education</td><td class="hourscol">3</td></tr> <tr class="odd"><td class="codecol"><a href="#" title="ED-203" class="bubblelink code" onclick="return showCourse(this, 'ED-203');">ED-203</a></td><td>Educational Psychology (or with permission ED-170)</td><td class="hourscol">3</td></tr> <tr class="even"><td class="codecol"><a href="#" title="SE-400" class="bubblelink code" onclick="return

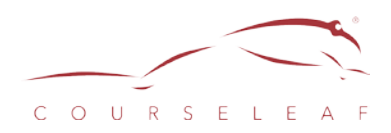

showCourse(this, 'SE-400');">SE-400</a></td><td>Principles&amp; Tech of Teaching: Elem&amp; Sec</td><td class="hourscol">3</td><tr><tr class="odd"><td class="codecol"><a href="#" title="SE-370" class="bubblelink code" onclick="return showCourse(this, 'SE-370');">SE-370</a></td><td>lmprvmnt of Reading in Sec Sch</td><td class="hourscol">3</td></tr> <tr class="even"><td class="codecol"><a href="#" title="SE-408" class="bubblelink code" onclick="return showCourse(this, 'SE-408');">SE-408</a></td><td>High School Curr Organ</td><td class="hourscol">3</td></tr> <tr class="odd"><td class="codecol"><a href="#" title="ED-490" class="bubblelink code" onclick="return showCourse(this, 'ED-490');">ED-490</a></td><td>Sophomore Field Experience</td><td class="hourscol">1</td></tr><tr class="even"><td class="codecol"><a href="#" title="ED-491" class="bubblelink code" onclick="return showCourse(this, 'ED-491');">ED-491</a></td><td>Junior Field Experience</td><td class="hourscol">1</td></tr> <tr class="odd lastrow"><td class="codecol"><a href="#" title="SE-495" class="bubblelink code" onclick="return showCourse(this, 'SE-495');">SE-495</a></td><td>Student Teaching: Secondary</td><td class="hourscol">8</td></tr> <tr class="listsum"><td colspan="2">Total Credits</td><td class="hourscol">25</td></tr></tbody></table> <br/> </tn>

]]>

</text>

<coursestext>

<![CDATA[

<a name="courseinventory"> </a>

<div class="courses">

<a name="edcourses"></a>

<h3>Courses</h3>

#### <div class="courseblock">

<p class="courseblocktitle"><strong>ED-001. Reading Lab. 0.00 Credits.</strong></p>

<p class="courseblockdesc">

 $<$ /p>

</div><div class="courseblock">

<p class="courseblocktitle"><strong>ED-010. Dynamics of College Reading. 3.00 Credits.</strong></p>

<p class="courseblockdesc">

A program of selected readings vocabulary enrichment and guided study which enables students to develop an effective approach to study by introducing them to selected reading in diverse fields including their major. $\langle$ br  $\rangle$ 

 $<$ /p>

</div><div class="courseblock">

<p class="courseblocktitle"><strong>ED-101. Dynamics of College Learning. 3.00 Credits.</strong></p>

```
<p class="courseblockdesc">
```
Using multiple interdisciplinary methods students will be introduced both academically and emotionally to the transition to college. Coopertive and experiential learning in a multi-cultural setting will be used in addressing topics such as: test-taking strategies math reading writing technology and study skills.<br />

 $\langle$ n>

</div

<div class="courseblock">

<p class="courseblocktitle"><strong>ED-499. Student Teaching: Secondary. 6.00 Credits.</strong></p>

<p class="courseblockdesc">

null Prereq: Take ED-490 ED-491.<br />>

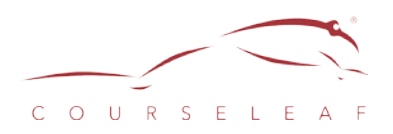

 $<$ /p>

</div>

</div>

]]>

</coursestext>

</courseleaf>